## **Your Teaching Command Center**

- Use the Lesson Planning Wizard to populate your Homepage with lessons
- 🤣 Quickly launch any lesson you've planned to teach
- Easily launch key resources
- 🔮 Print any lesson plan

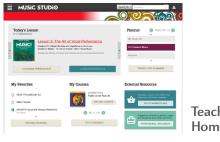

Teacher Homepage

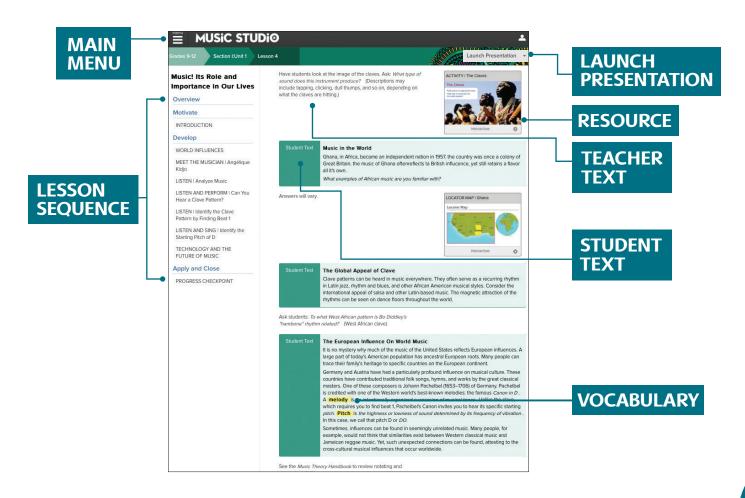

## Take It Outside

Students can now continue exploring outside of the classroom. After logging in through ConnectED, students can access presentation slides and grade-appropriate text.